# **Fondamenti di Informatica T-1 (A.A. 2011/2012) - Ingegneria Informatica Prof.ssa Mello Prova Parziale d'Esame di Giovedì 13 Settembre 2012 – durata 1h Totale 12 punti, sufficienza con 7**

### **ESERCIZIO 1 (6 punti)**

Date due liste di char l1 e l2, si realizzi una funzione RICORSIVA

list intersection(list 11, list 12);

che restituisca una nuova lista contenente i soli elementi presenti in entrambe le liste l1 e l2. Ad esempio se l1  $=$  ['c', 'a', 'r', 'l', 'o'] e l2 = ['c', 'a', 'i', 'o'], la funzione intersection() deve restituire la lista ['c', 'a', 'o'] in quanto solo i caratteri 'c', 'a' e 'o' sono presenti sia in l1 che in l2.

La funzione intersection() dovrà essere implementata utilizzando le sole primitive dell'ADT lista; ogni altra funzione dovrà essere opportunamente specificata dal candidato. Si realizzi inoltre una semplice funzione main() di prova che invochi correttamente la funzione intersection() creata.

Nota: l'ordine degli elementi della lista restituita dalla funzione intersection() è ininfluente.

### **ESERCIZIO 2 (2 punti)**

Un elaboratore rappresenta i numeri interi su 8 bit tramite la notazione in complemento a 2. Indicare come viene svolta la seguente operazione aritmetica calcolandone il risultato secondo la rappresentazione binaria in complemento a 2 (si trasli anche il risultato in decimale per verificare la correttezza dell'operazione):

 $21 - 88$ 

## **ESERCIZIO 3 (3 punti)**

Il seguente programma C compila correttamente? In caso affermativo, quali sono i valori stampati a tempo di esecuzione? (si motivi opportunamente la risposta data)

```
#include <stdio.h> 
#include <stdlib.h> 
char* intreccia(char* str1, char* str2, int *dim){ 
       char * res; 
       int temp; 
       for (*dim=0; str1[*dim] != '\0'; (*dim)++); 
      for temp = *dim; str2[ *dim - temp] != ' \0'; (*dim)++); (*dim)++; 
       res = (char*)malloc(sizeof(char)**dim); 
      *dim = 0;while( ! (*str1 == ' \0' &  & * str2 == ' \0' ) if( *dim % 2 == 0 ){ 
                    res[*dim] = *str1; 
                    str1++; 
 } 
             else{ 
                    *(res + *dim) = *str2; 
                    str2++; 
 } 
              (*dim)++; 
       } 
       return res; 
} 
int main() { 
       char *out; 
       int x, t=0; 
       out = intreccia("mare", "sole", &x); 
       printf("%d\n",x); 
       for(;t<x;t++){ 
             printf("%c", out[t]); 
       } 
       return 0; 
}
```
### **ESERCIZIO 4 (1 punti)**

Relativamente al linguaggio C, il candidato illustri le differenze nel tempo di vita delle variabili globali e locali rispetto a una funzione, mostrando anche brevi esempi di codice.

# **Soluzioni**

## **ESERCIZIO 1**

```
list intersection(list l1, list l2){ 
      list temp; 
       int found; 
      if( empty(11) ) return emptylist(); 
       } 
       else{ 
           temp = 12;
           found = 0; while( !found && !empty (temp) ){ 
                 if( head(11) == head(temp) ) {
                       found = 1;
 } 
                 temp = tail(temp);
 } 
            if( found ){ 
                  return cons(head(l1), intersection(tail(l1), l2)); 
 } 
            else{ 
                  return intersection(tail(l1), l2); 
 } 
       } 
} 
int main(){ 
      list l1, l2, res; 
      11 = const('c', cons('a', cons('r', cons('l', cons('o', emptylist))))));l2 = const('c', cons('a', cons('i', cons('o', emptylist))));
      printf("intersection\n"); 
     res = intersection(11, 12); while( ! empty(res) ){ 
            printf("%c", head(res)); 
           res = tail(res);
       } 
     printf("n");
      return 0; 
}
```
## **ESERCIZIO 2**

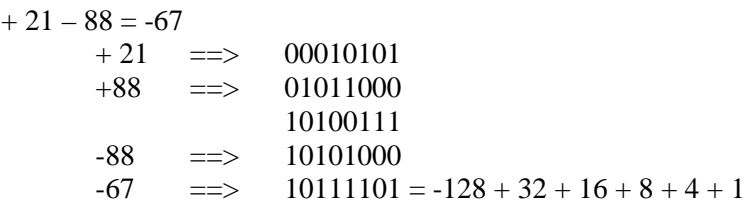

# **ESERCIZIO 3**

Il programma è corretto sintatticamente e la sua esecuzione produce la stampa:

### **8 msaorlee**

La funzione intreccia() calcola la dimensione delle stringhe ben formate str1 e str2 e poi alloca spazio sufficiente a contenere tutti i caratteri di str1 e str2 più uno. In seguito la funzione intreccia() inserisce nello spazio di memoria allocato dinamicamente i caratteri di str1 e str2, uno alla volta, secondo il seguente criterio: un carattere della stringa ben formata  $str1$  nelle posizioni di indice pari, un carattere della stringa ben formata str2 nelle posizioni di indice dispari. La funzione intreccia() restituisce al chiamante per valore un riferimento all'area di memoria allocata dinamicamente e per riferimento il numero di caratteri inseriti in tale area di memoria, ovvero 8.

La funzione main() stampa sullo standard output i caratteri presenti nell'area di memoria restituita dalla funzione intreccia(); notare che in tale area non è presente una stringa ben formata, ma una sequenza di char (non è presente il terminatore di stringa).